$F1O$ 

 $\frac{1}{2}$  and  $\frac{1}{2}$  and  $\frac{1}{2}$  a  $\overline{a}$  , and  $\overline{a}$  , and  $\overline{a}$  , and  $\overline{a}$  , and  $\overline{a}$  , and  $\overline{a}$  , and  $\overline{a}$  , and  $\overline{a}$  , and  $\overline{a}$  , and  $\overline{a}$  , and  $\overline{a}$  , and  $\overline{a}$  , and  $\overline{a}$  , and  $\overline{a}$  , and  $\overline{a}$  ,

工商局调档查询,具体到工商局咨询办理.

 $\frac{1}{2}$  $\frac{1}{2}$   $\frac{1}{2}$   $A$  B H  $\alpha$  "

**怎么查股票股东代码是多少—怎么查找股票代码-股识吧**

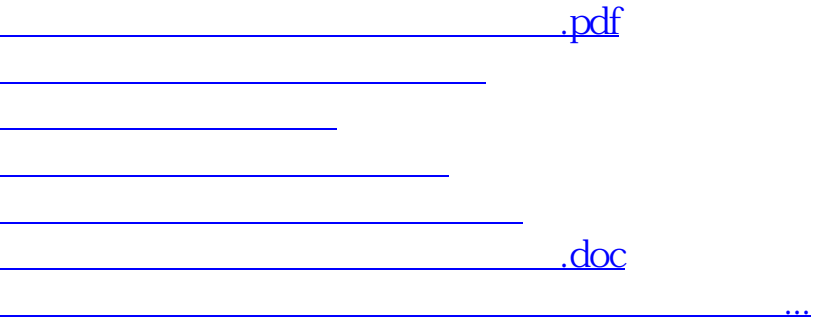

<https://www.gupiaozhishiba.com/subject/25200399.html>